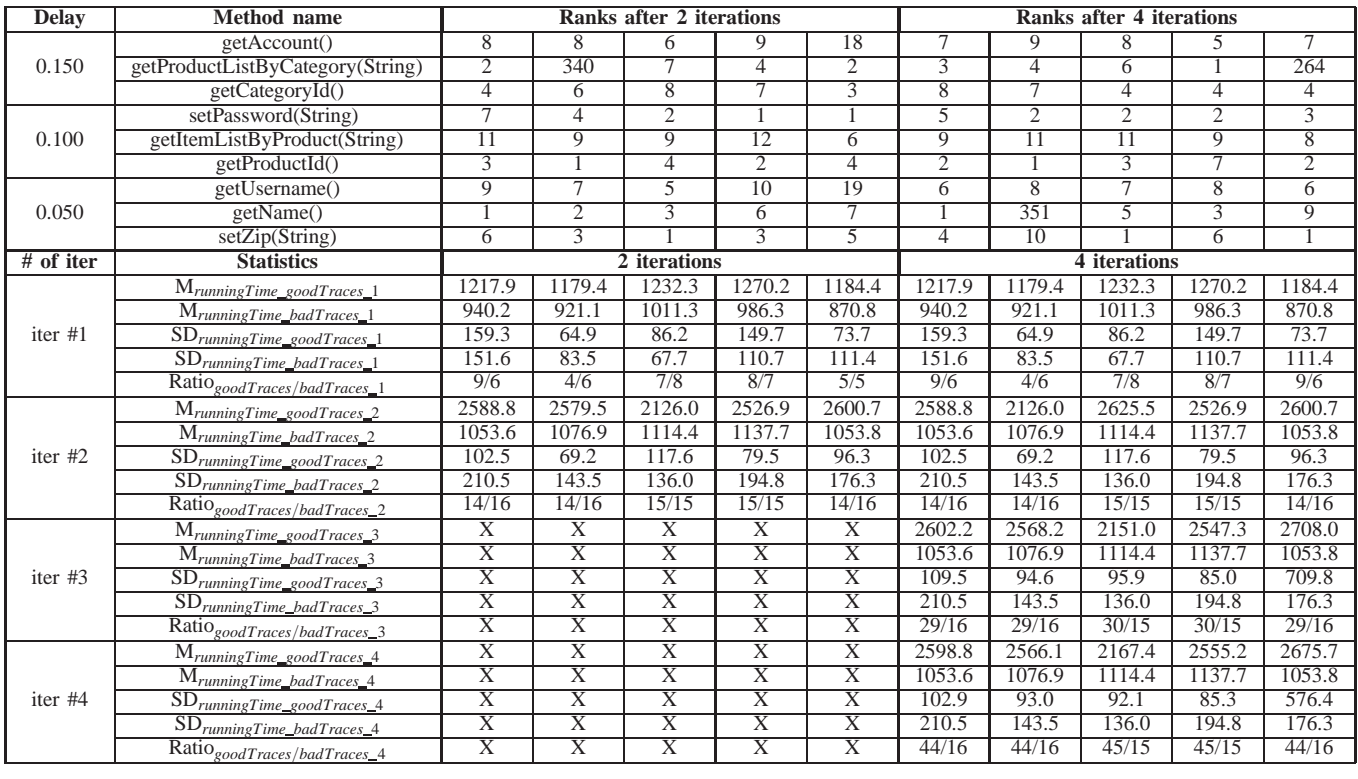

TABLE 1

**Ranks of bottlenecks for FOREPOSTRAND in JPetStore, where the group of bottlenecks is bottlenecks#2 and number of profiles is equal to 15. Times are measured by seconds.**